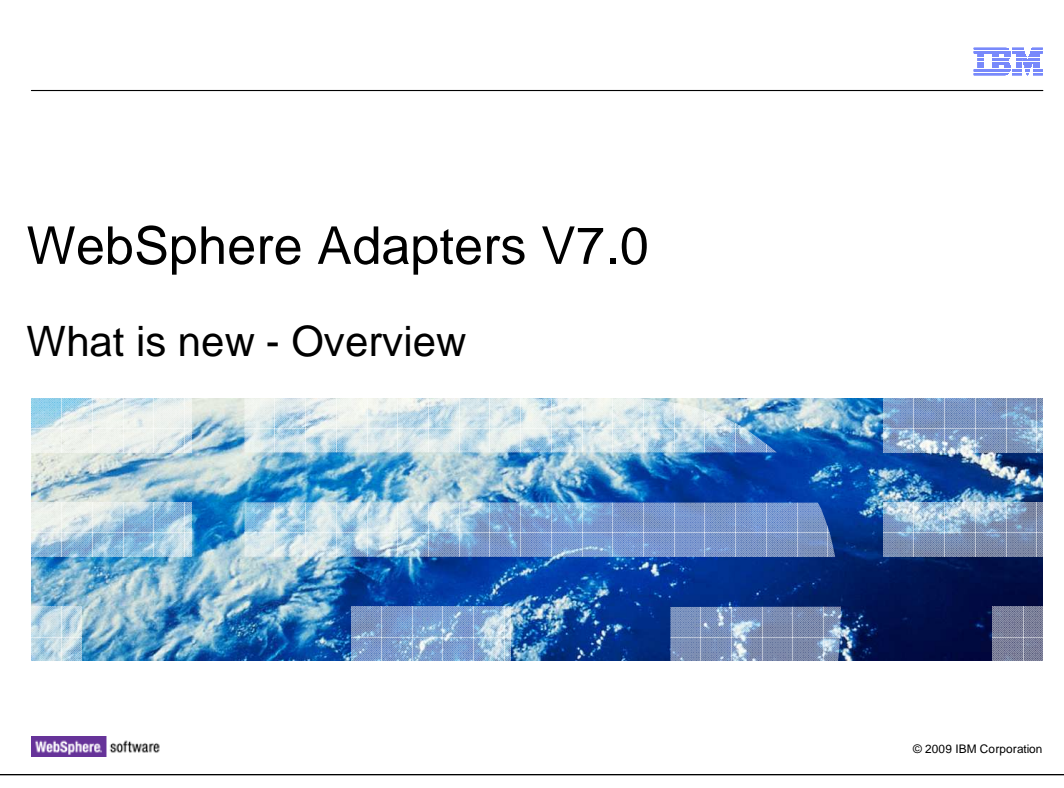

This presentation provides a general overview of the IBM WebSphere® Adapters V7.0.

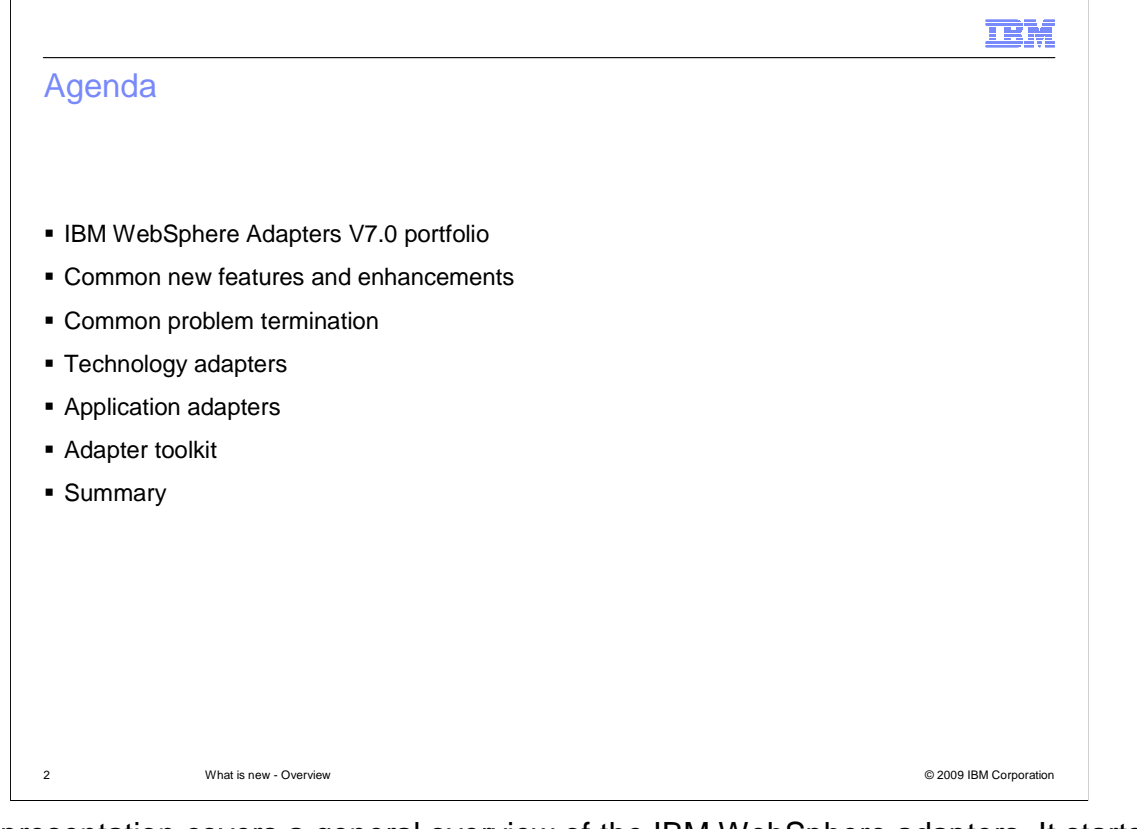

 This presentation covers a general overview of the IBM WebSphere adapters. It starts with a recap of the previously available adapters and then introduces the new adapter. The presentation also reviews common and detail enhancements to the existing adapters. Then it discusses business objects and goes through some of the generic configuration for all adapters. At the end, there is an overview of problem determination.

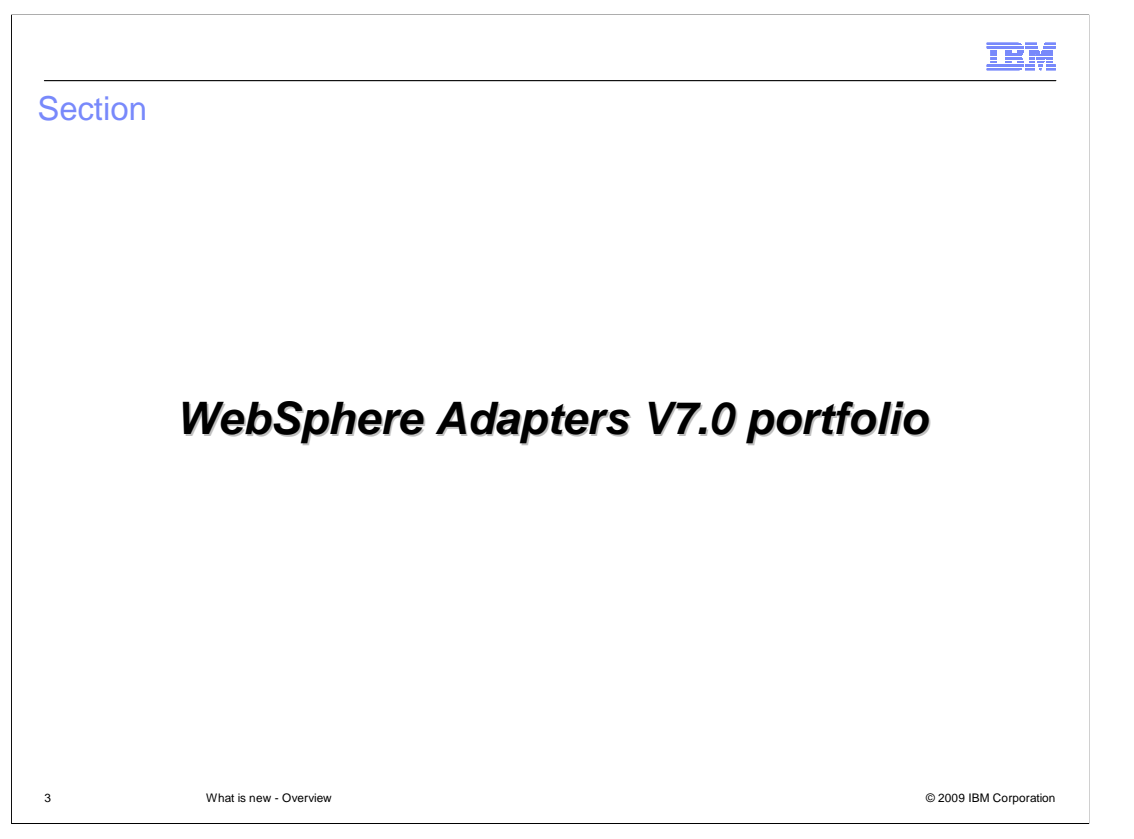

 This section recaps all of the available WebSphere Adapters in V7.0 and introduces the new adapter.

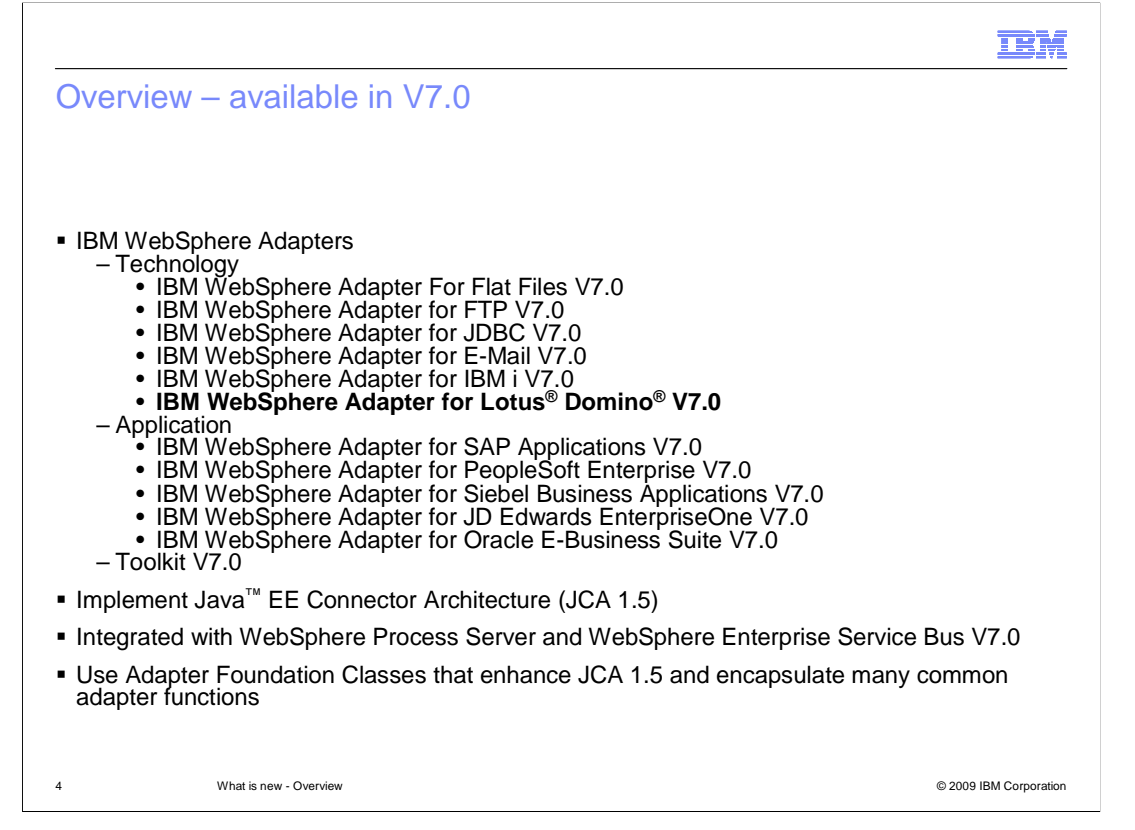

 Here is the list of the adapters that are available for version 7.0. They include the Flat File, FTP, JDBC, E-mail, and IBM i technology adapters along with the SAP, PeopleSoft, Siebel, JD Edwards, and Oracle E-Business application adapters. In addition, a new IBM WebSphere Adapter for Lotus Domino V7.0 is introduced as one of the technology adapters. The IBM WebSphere Adapter Toolkit V7.0 has also been enhanced. To recap, these are all based on a set of foundation classes that enhance the JCA 1.5 specification. These foundation classes contain many new features for the 7.0 release.

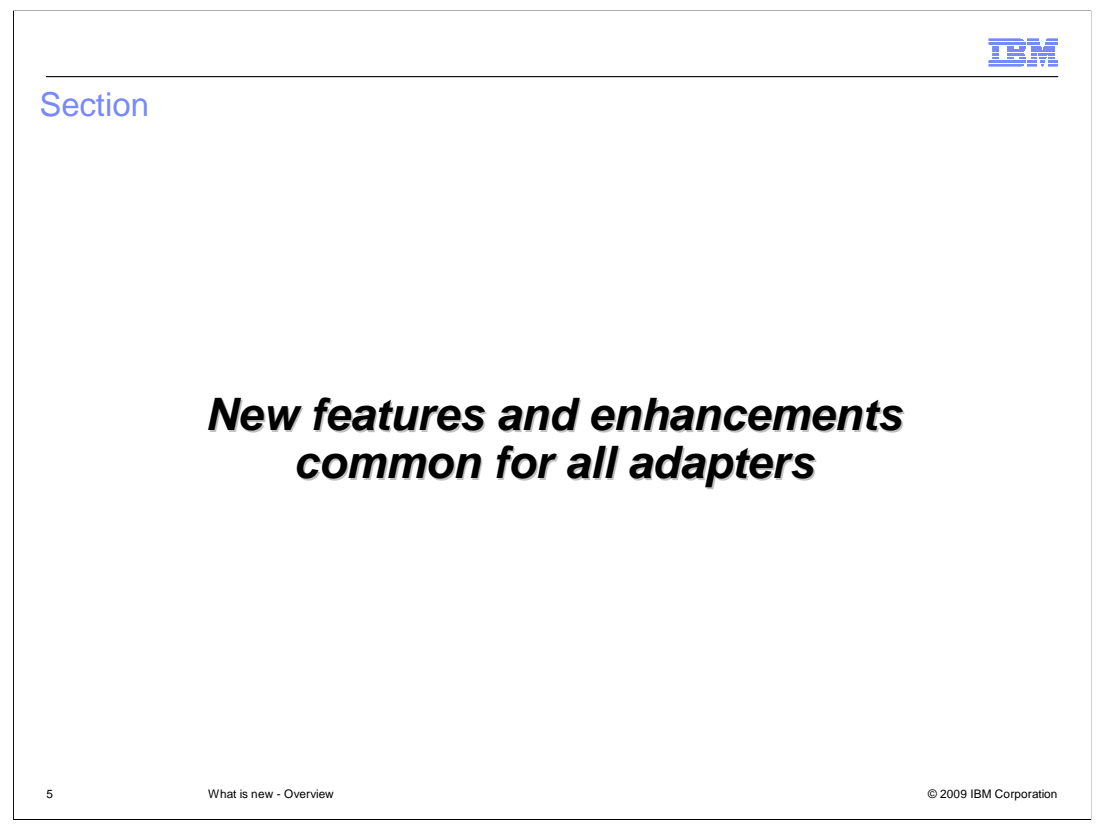

This section covers new features and enhancements for all WebSphere Adapters.

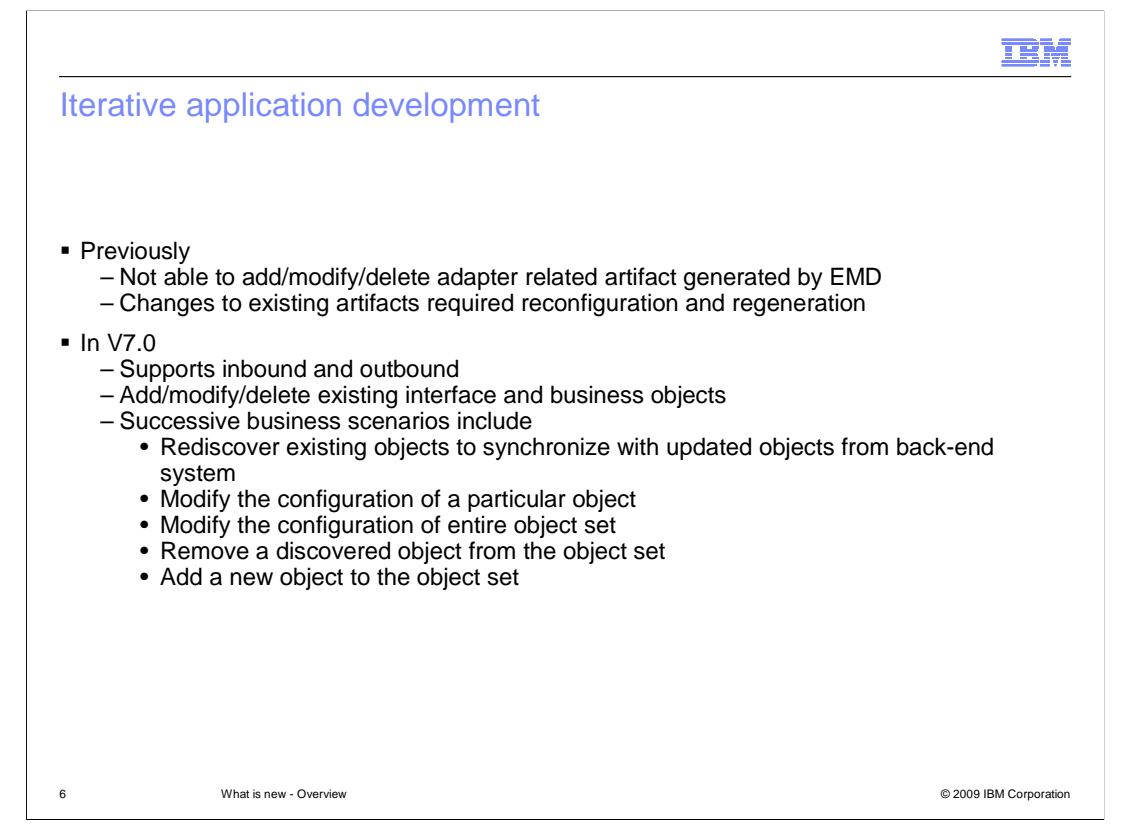

 Often business requirements mandate changes to the backend enterprise information system data structures. Previously, these changes required complete regeneration and reconfiguration of both import and export artifacts that were previously generated using the external service wizard. With this enhancement, you can now modify any existing interface and business objects in both inbound and outbound scenarios.

 Shown here are a few business scenarios where the output from one enterprise service discovery flow can be reused in successive flows. One of the scenarios is to rediscover existing objects in the service to synchronize the service if the objects in the back-end system have been updated, or to add or modify or remove the configuration of a particular object or entire object set.

 In iterative enterprise metadata discovery, or EMD, there is now an option to modify the deployment configuration. The purpose of this new feature is to allow you to add some new business object structure and operations into existing projects. For deployment configuration changes, you can make changes through the Properties view of the module.

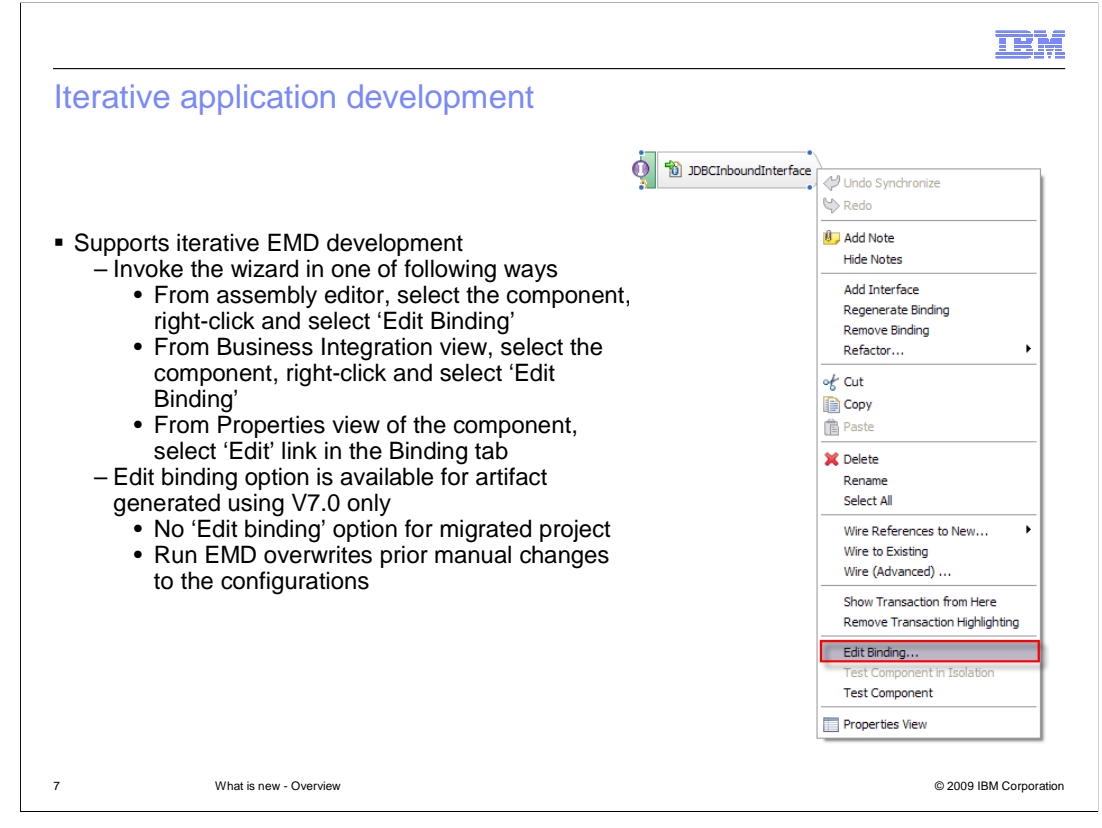

 To modify existing artifacts, you can invoke the wizard in one of three ways. In the assembly editor, select the component you want to modify, right-click, and select Edit Binding. In the Business Integration view, select the component you want to modify, right- click, and select Edit Binding. Or you can select the component in the assembly editor, select the Properties view, and click the Edit link in the Binding tab. The external service wizard is initialized with previously configured settings.

 The Edit Binding option is available for artifacts generated using WebSphere Integration Developer 7.0 only. If you are migrating a project interchange from an earlier version of WebSphere Integration Developer, the Edit Binding option is not available. And if you have made any manual changes to the configuration, running the wizard again will overwrite these changes.

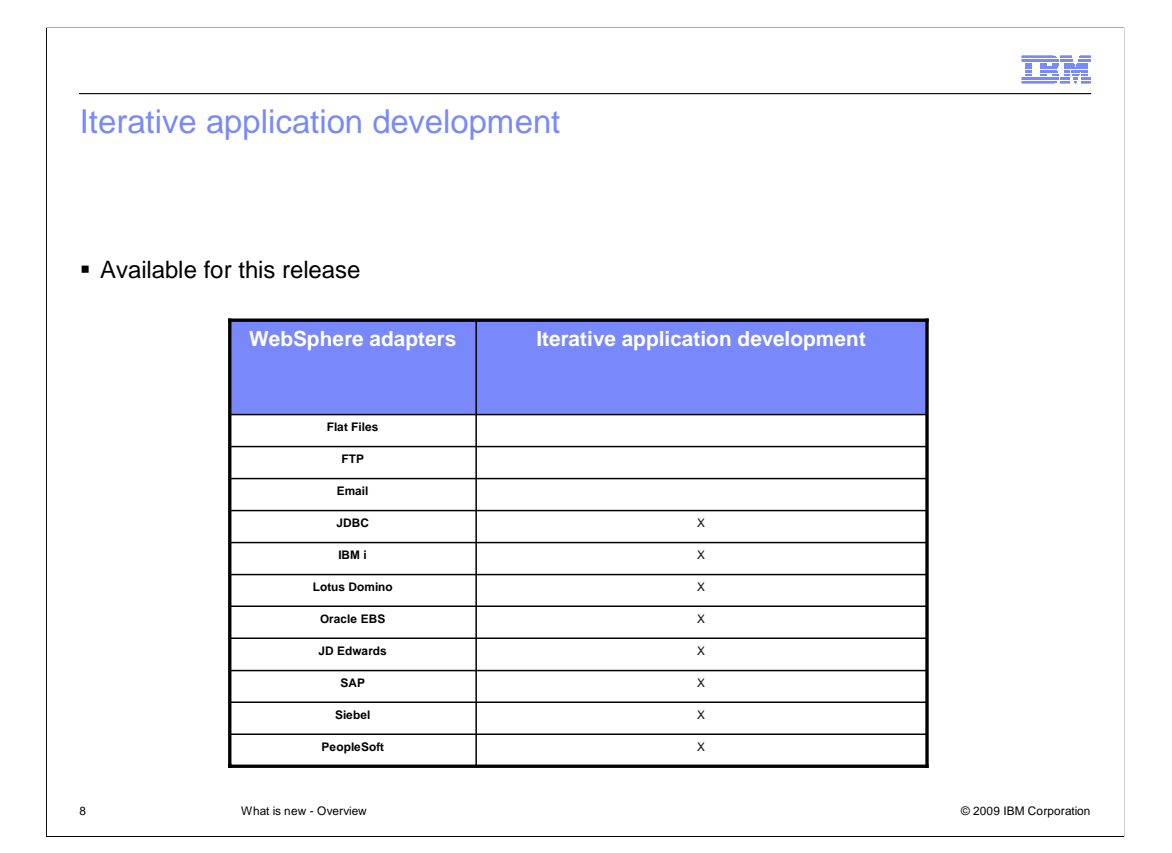

 Here is the list of adapters that support iterative application development enhancement for this version.

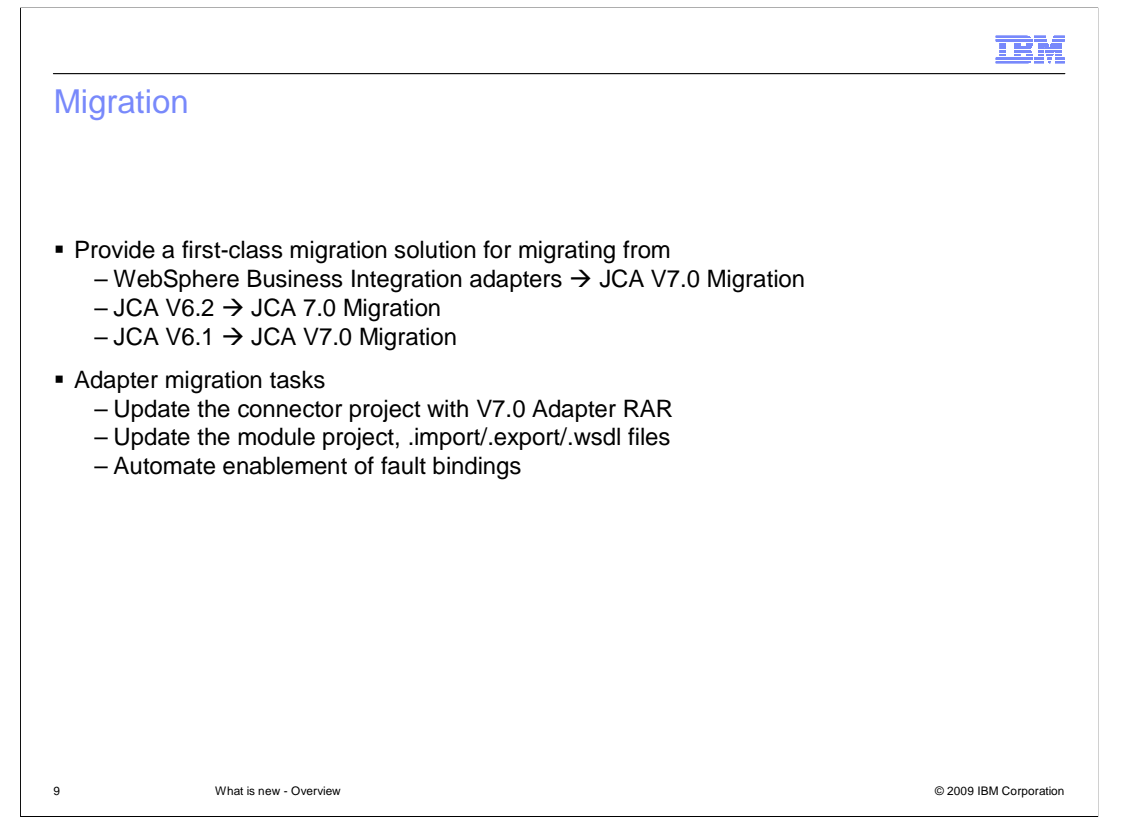

 In V7.0, WebSphere adapters provide a first class migration solution for migrating from WebSphere Business Integration adapters to JCA and from JCA to JCA adapters. The adapter migration wizard has been enhanced to provide support for both WebSphere Business Integration adapters and previous JCA adapter projects to be at the latest version. Some of the adapter migration tasks include providing the ability to update the connector project to V7.0, converting ASI in business object schemas, and updating the bindings and .wsdl files.

 One major enhancement for migration is the automation of fault bindings enablement. This applies to both WebSphere Business Integration adapters to JCA migration and JCA to JCA migration.

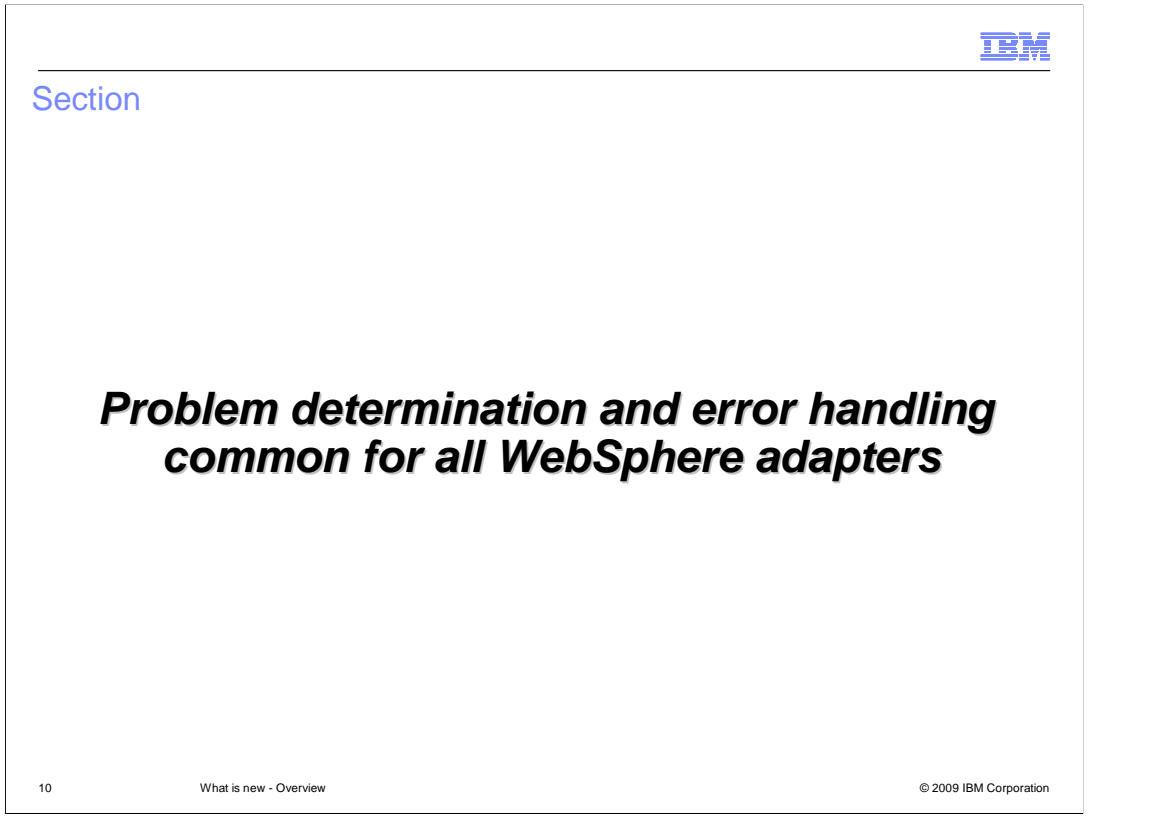

 This section covers common problem determination and error handling for all WebSphere adapters.

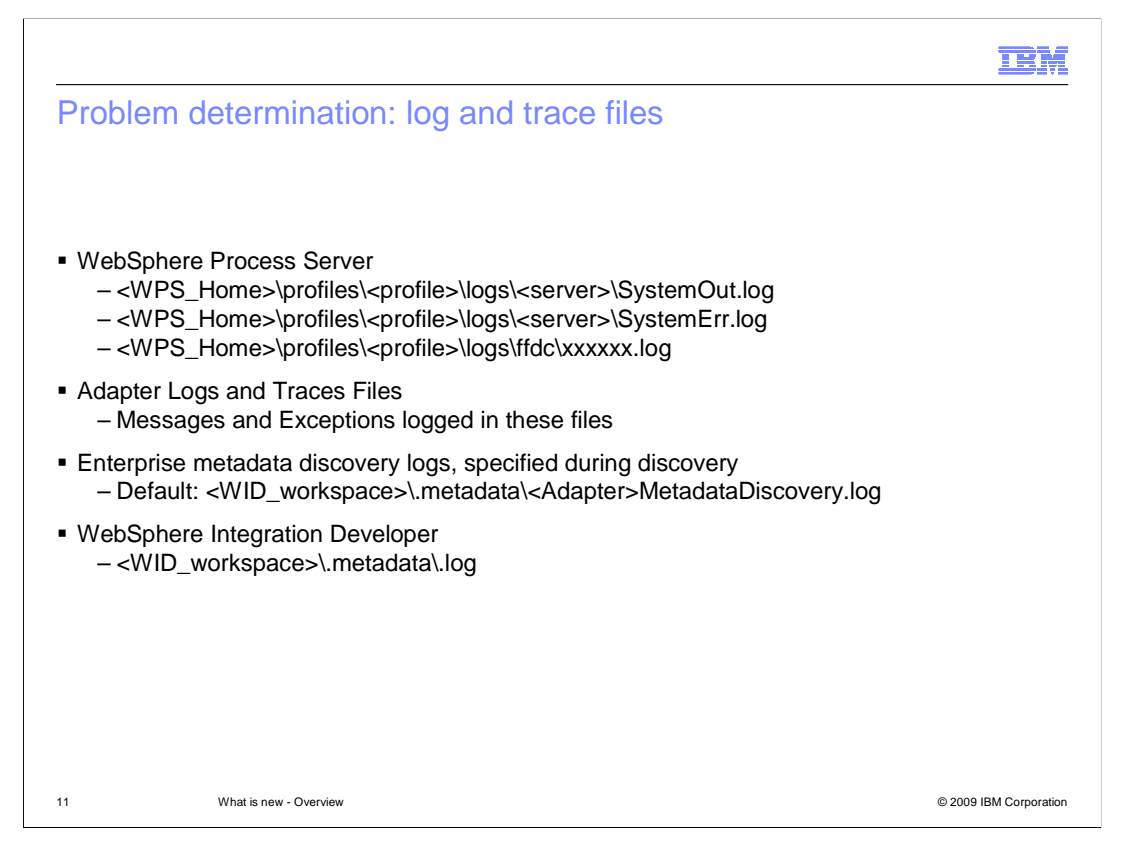

 The locations of the log and trace files are specified here. The WebSphere Process Server log files are the System out and System error log files in the profile logs directory of the server.

 Then there are the adapter log and trace files. The trace file locations are specified using the log and trace file attributes on the adapter. In addition, the trace files location and trace strings are specified in the administrative console of the Process Server for the server's change log and trace file option.

 While running the enterprise metadata or service discovery tools, the log file is within the WebSphere Integration Developer workspace in the directory specified.

 The overall log file for WebSphere Integration Developer is in the workspace metadata log file.

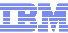

## Problem determination: Logging Config Configuration change or status Info General Information outlining overall task progress Audit Significant event affecting server state or resources Potential error or impending error. This also includes conditions that indicate a progressive<br>
failure, that is, the potential leaking of resources. sk cann<br>impend<br>sources Fatal Task cannot continue. Component cannot function. ■ User messages and language translated Task cannot continue. Component can still function. This also includes conditions that indicate<br>an impending unrecoverable error, that is, reporting on situations that strongly suggest that<br>resources are on the verge of be Severe **Logging level Content All Content Content Content**

What is new - Overview 12 What is new - Overview © 2009 IBM Corporation

 The different logging levels are specified here. These messages are translated and they appear in the WebSphere Process Server system out log files.

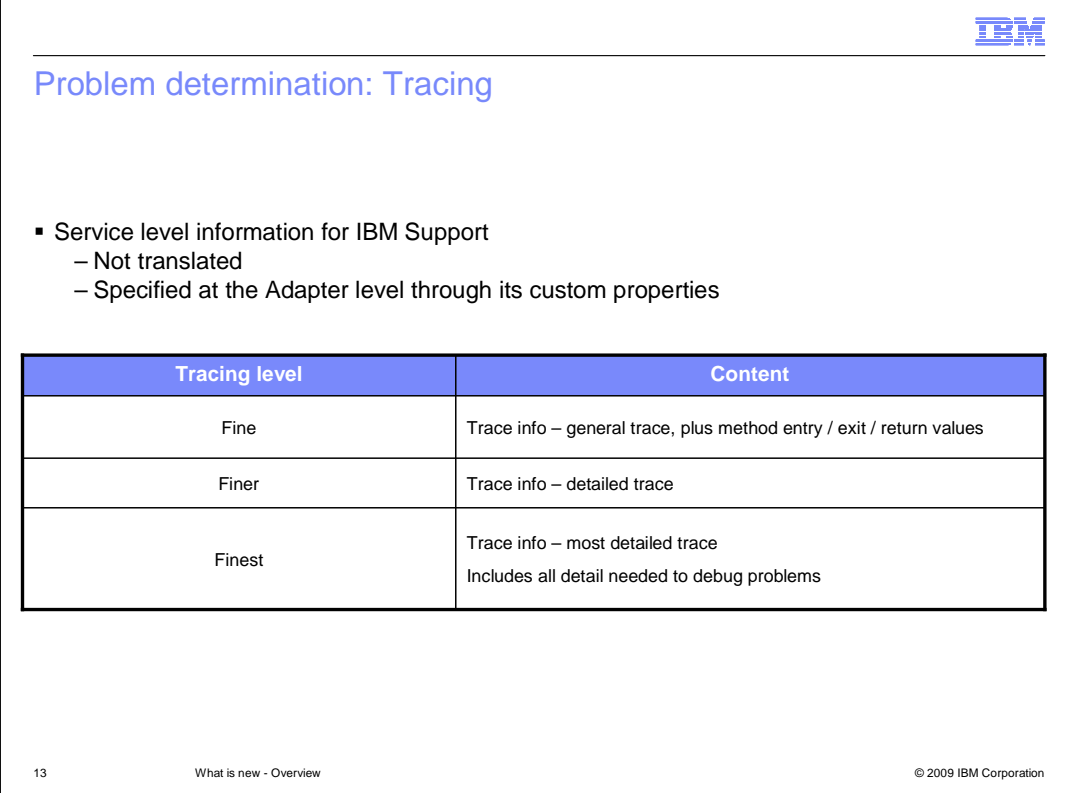

 The trace strings are more geared towards IBM Support. The different tracing levels are specified on this page. These are specified at the Adapter through its custom properties.

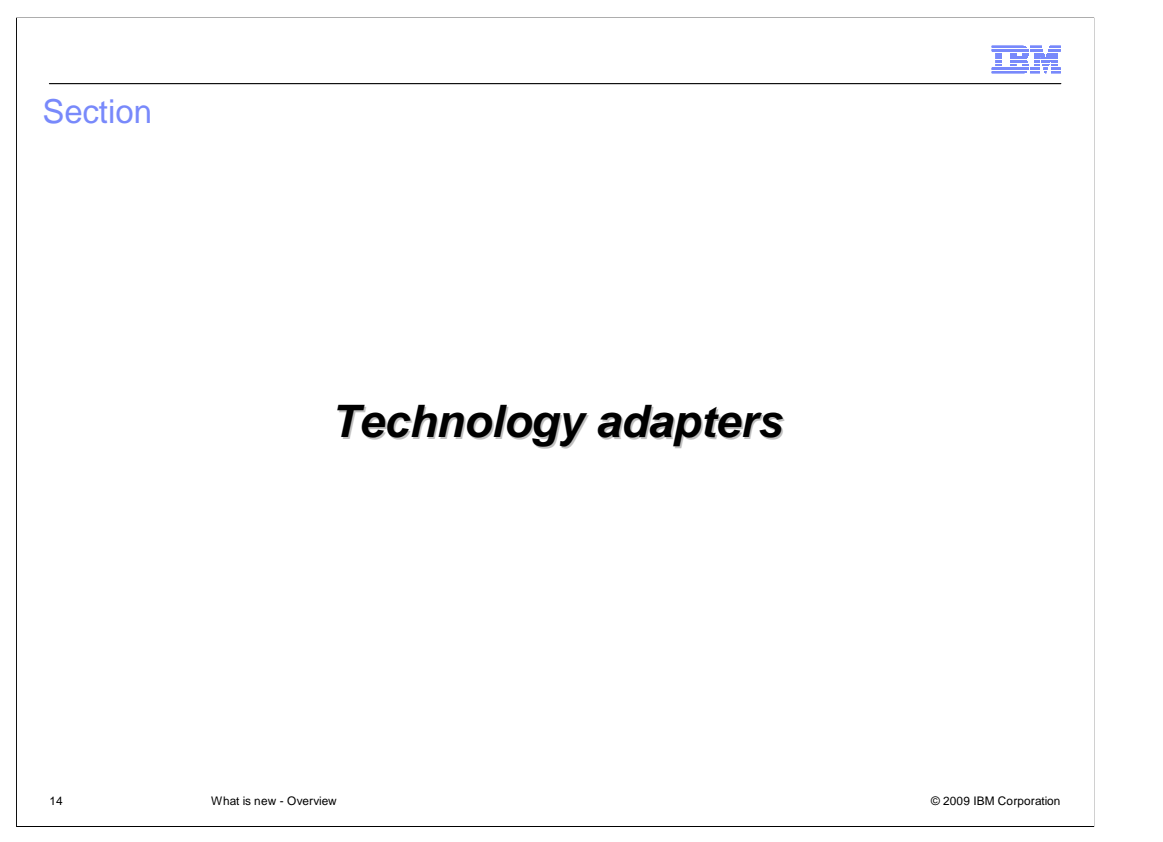

This section covers the details of the features and enhancements for technology adapters

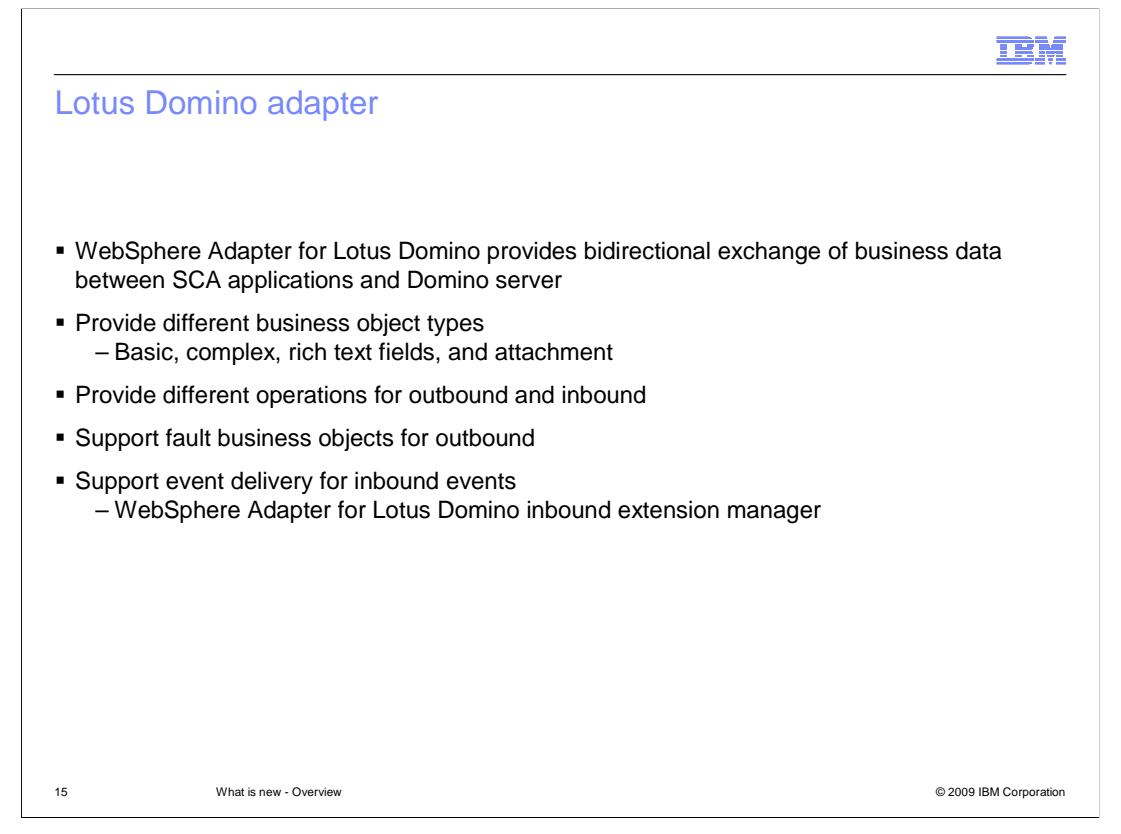

 In V7.0, the IBM WebSphere Adapter for Lotus Domino is being introduced in the WebSphere JCA adapters portfolio. With WebSphere Adapter for Lotus Domino, you can create modules that include the exchange of information with a Lotus Domino server. The adapter provides bidirectional exchange of business data between SCA applications and the Domino server.

 The adapter has built-in mechanisms to support enterprise metadata discovery, complex and rich text fields, and attachments in a document. It supports different operations for both outbound and inbound. Similar to other adapters, the Lotus Domino adapter supports enablement of fault binding for outbound and ensures event delivery for inbound using the WebSphere adapter for Lotus Domino inbound extension manager.

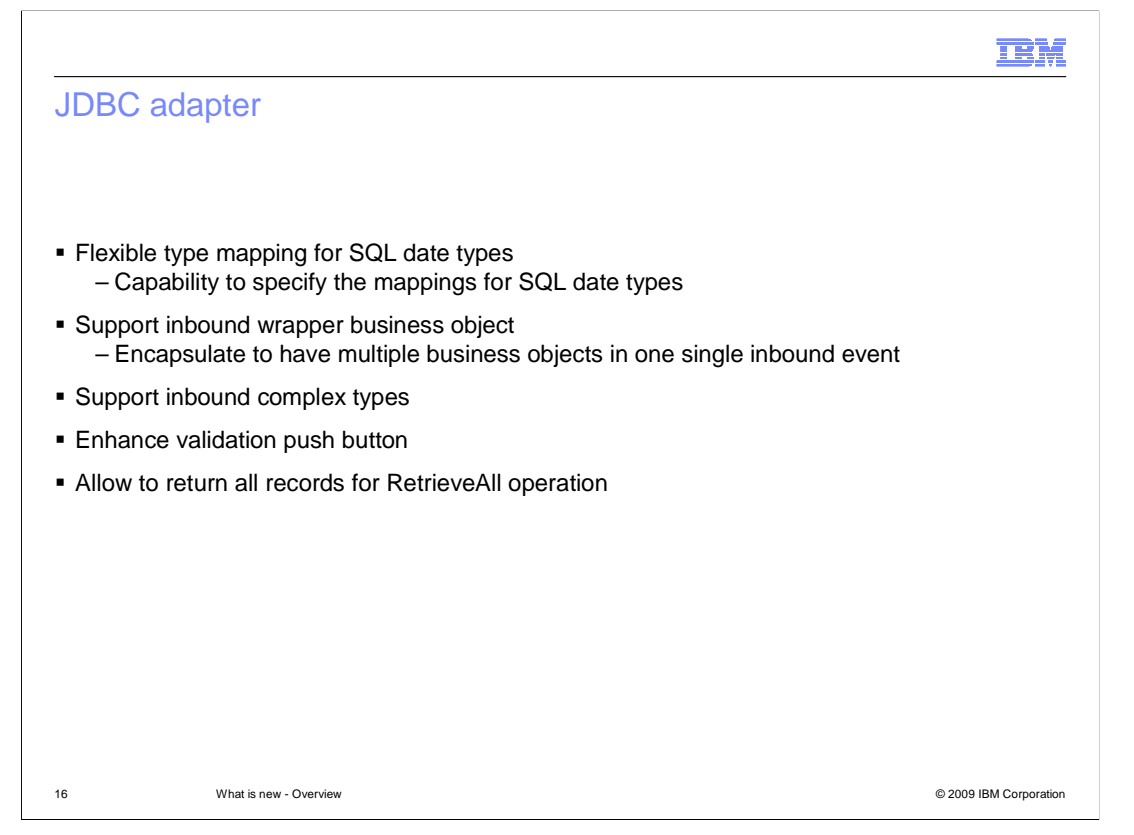

 This slide introduces new features and enhancements for the JDBC adapter. The adapter now supports flexible type mapping for SQL date types. This means you can now specify the mapping type for SQL date types without the requirement of data format conversions during business scenarios.

 Another new feature is to allow inbound wrapper business objects to encapsulate multiple business objects in a single inbound event. The adapter also supports inbound complex types in table business objects for Oracle databases. This means no extra stored procedure is required to support complex types. Some of the enhancements include a new validation push button instead of a check box. Finally, the adapter can now return all records for a RetrieveAll operation without specifying the value.

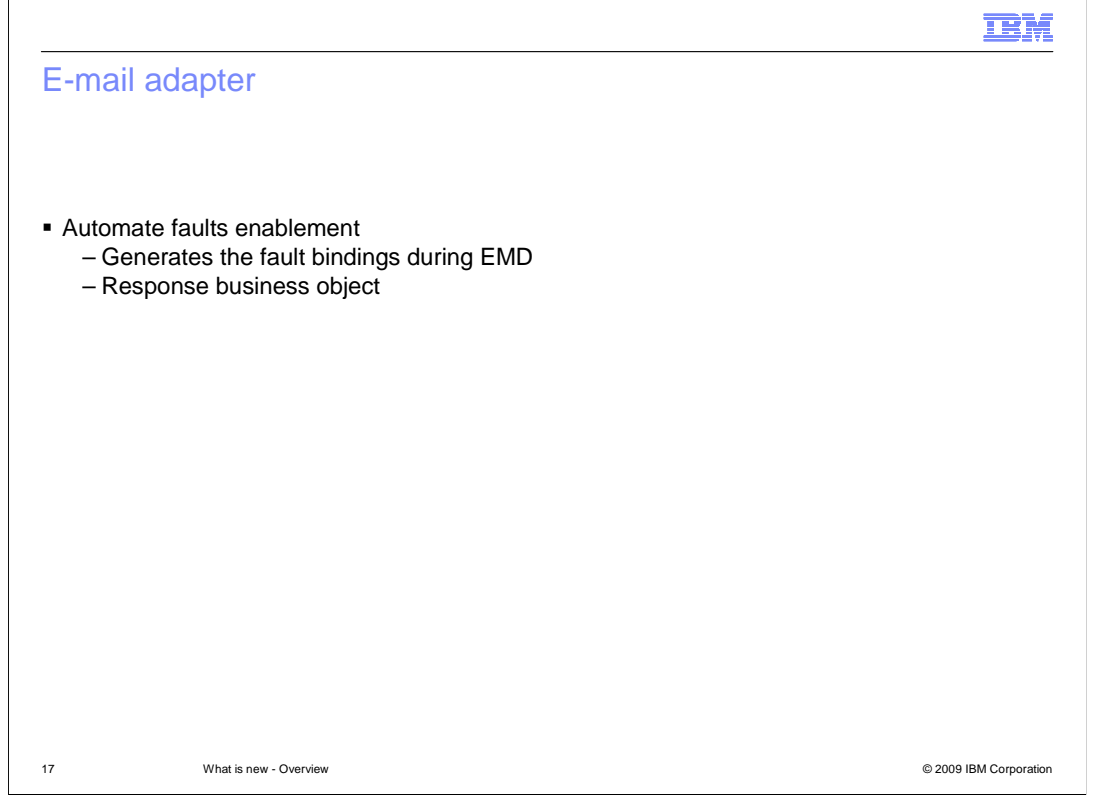

 One major enhancement for the e-mail adapter in V7.0 is to support business faults enablement caused by a business rule violation or a constraint violation. These fault response business objects are generated during enterprise metadata discovery and then return a response when the adapter encounters certain business errors.

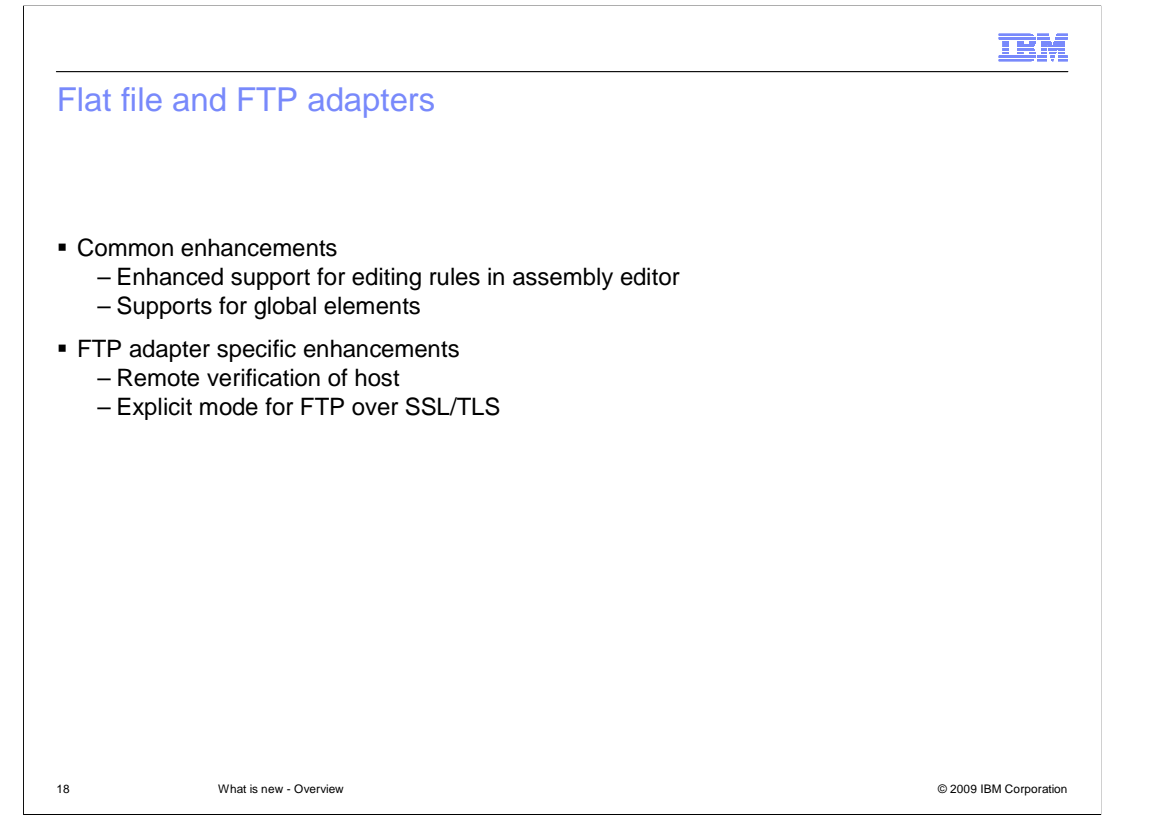

 This slide summarizes the enhancements made for flat file and ftp adapters in V7.0. Some of the common enhancements include the support for global elements in the xml schema files that can be used to define the structure of the data. In versions before 7.0, if the schema file contains global elements, the external service wizard is not able to generate a wrapper on top of the business object generated to represent that schema. Without the wrapper on top of the business object, the protocol specific information like the host name, directory name and other attributes required by the adapters cannot be specified.

 Another major enhancement is the ability to use the same table format based editor to modify rules specified at design time in the external service wizard to pick event files. In previous versions, you have to specify the rules as text in a property field, which is prone to semantic and syntax errors. In V7.0, a rules editor similar to the one in the external service wizard is added in the properties field of the assembly editor, making it easy to edit the rules.

 Apart from the common enhancements for the FTP adapter, support for remote verification of host and for explicit mode of FTP over SSL is added. With the support for remote verification, the server will check to make sure that the data connection came from the same host as the control connection.

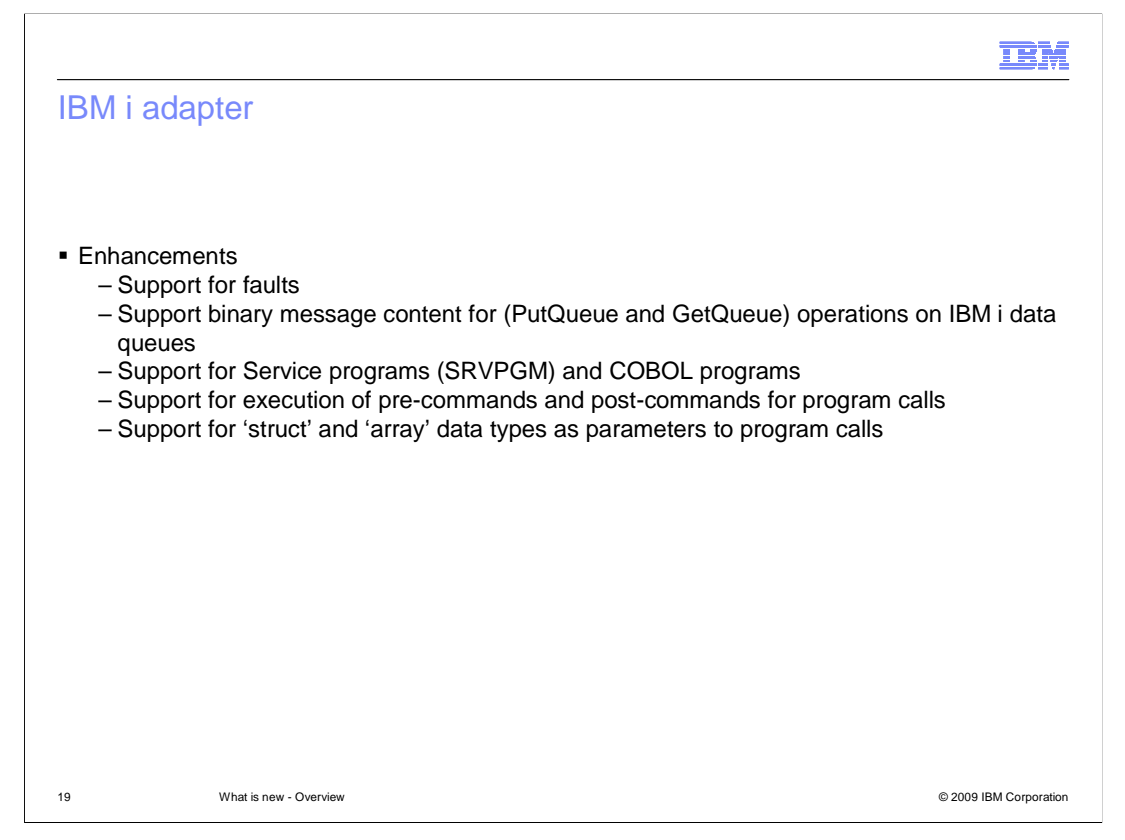

 This slide lists the enhancements for the IBM i adapter. Automatic generation of bindings for faults has been added. You can now retrieve binary content from the IBM i data queues and place binary content in the data queues using the put queue and get queue operations on outbound. Support to call COBOL and service programs has been added for outbound. Functionality to call RPG programs was already supported in V6.2. You can also specify pre- and post- commands when calling the RPG, service, and COBOL programs. Another major enhancement is the support for calling programs with parameters of type struct and array. In previous versions, the adapter did not support calling programs with parameters of type array or struct.

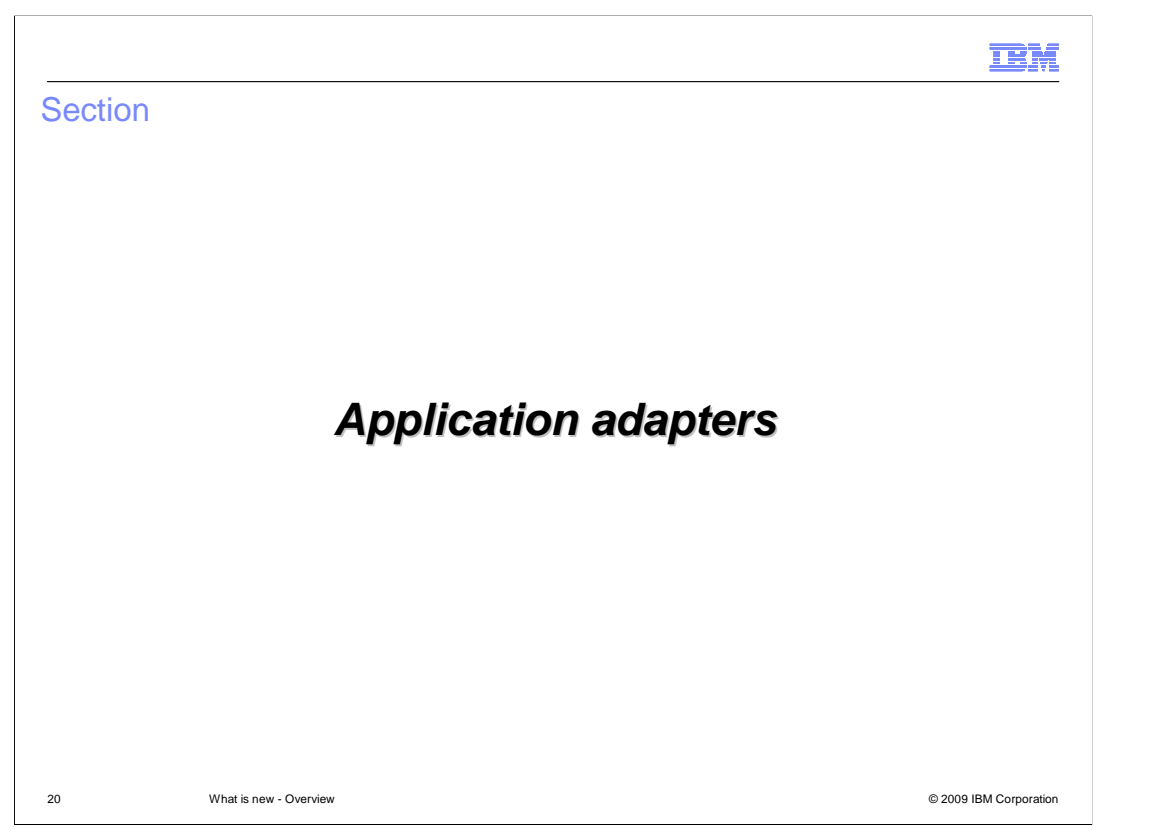

This section covers the details of the features and enhancements for application adapters

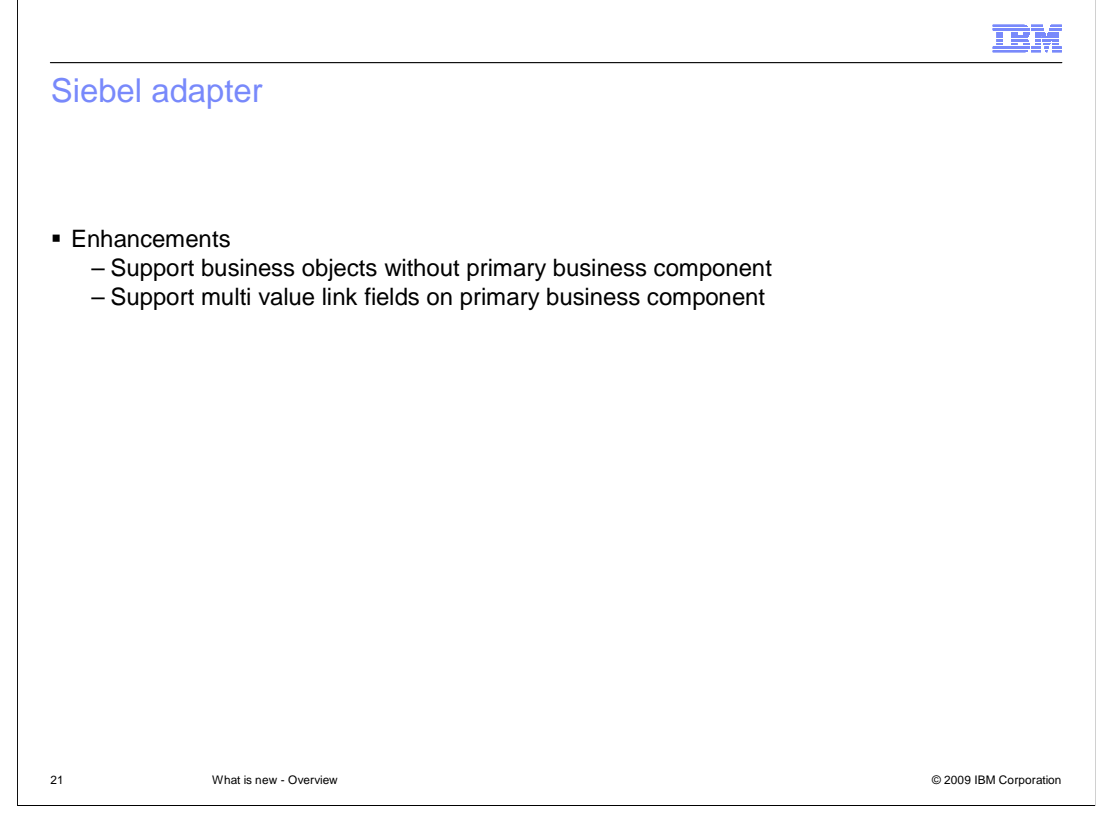

 For the Siebel adapter, the enhancements include the support to work with business objects that have no primary business component defined, and support for business components with multi-valued link fields. The business object definition generated will contain attributes for the multi-value link fields defined in the Siebel business component instead of as separate business objects. The linked values can be retrieved during runtime.

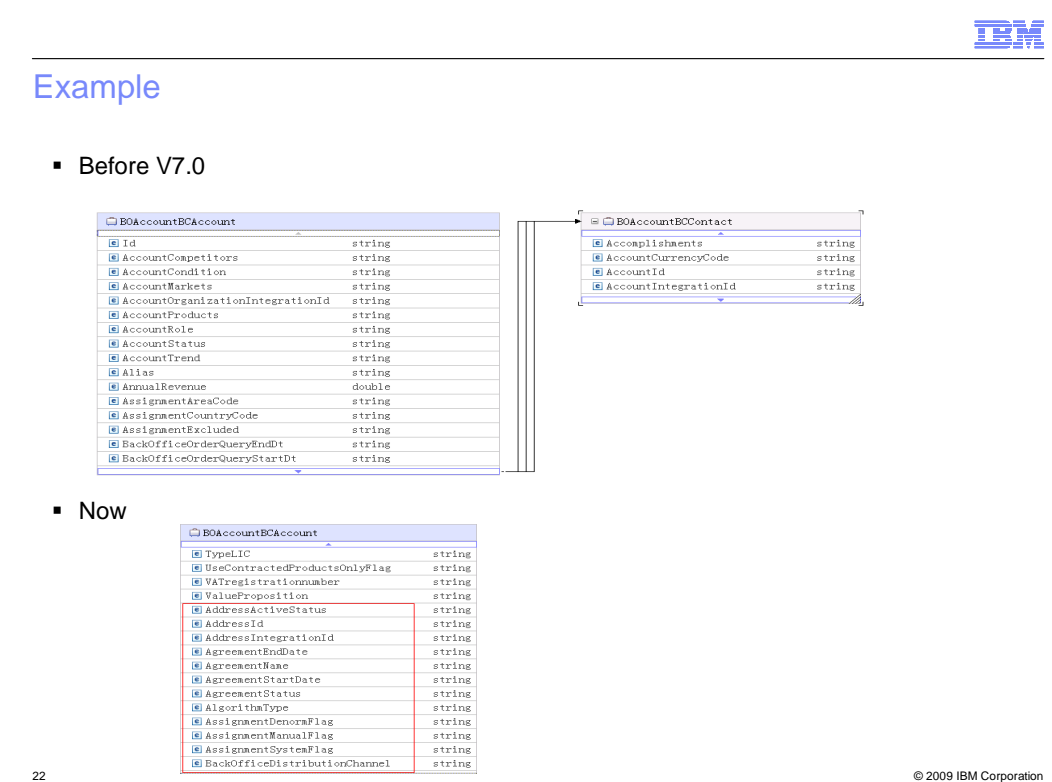

 This slide shows an example of the generated business object for a Siebel business component that has multi-value link fields. In versions before V7.0 you can see the business component is a separate business object instead of fields being embedded in the primary business component.

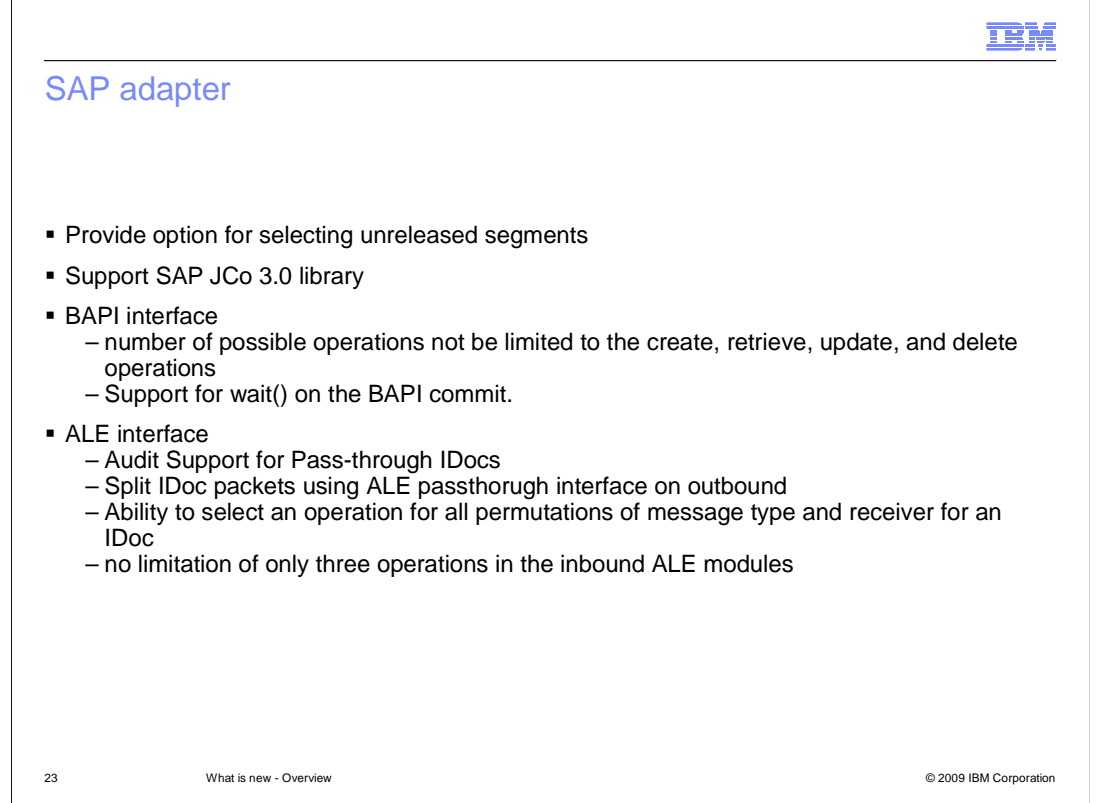

 There are several enhancements that are made to the SAP adapter in V7.0 . This slide lists some of these enhancements. With V7.0 the adapter now uses the SAP JCo 3.0 library to interact with the SAP system.

 There are business scenarios where you want to use unreleased segments that allow you to share more information. With V7.0, the adapter automatically detects if the selected IDoc has unreleased segments and generates the appropriate business object. Previous versions of adapter do not automatically detect unreleased segments. You have to make sure that the right parameters are set to generate the right business object.

 For outbound simple BAPI interface, in previous versions you can only configure four BAPIs as you can only map them to four operations - Create, Update, Retrieve, or Delete. With V7.0, the default operation now is 'process', so this feature removes the limitation on the number of BAPI business objects that can be configured for one import.

 For BAPI and BAPI work unit interfaces, the adapter provides a Boolean option for you to configure. This option determines if adapter has to WAIT on Commit or to run COMMIT without waiting for all the processing within transaction to be completed.

 For the ALE interface, in an unparsed scenario you can configure audit support for the whole IDoc packet or for each individual IDoc in the packet. You can assign more than one combination of receiver and message type for an incoming IDoc to one operation. Also, the limitation of being able to map the incoming IDoc type to three operations (Create, Update, or Delete) has been removed. You can specify your operation type and map a receiver and message type to that method name.

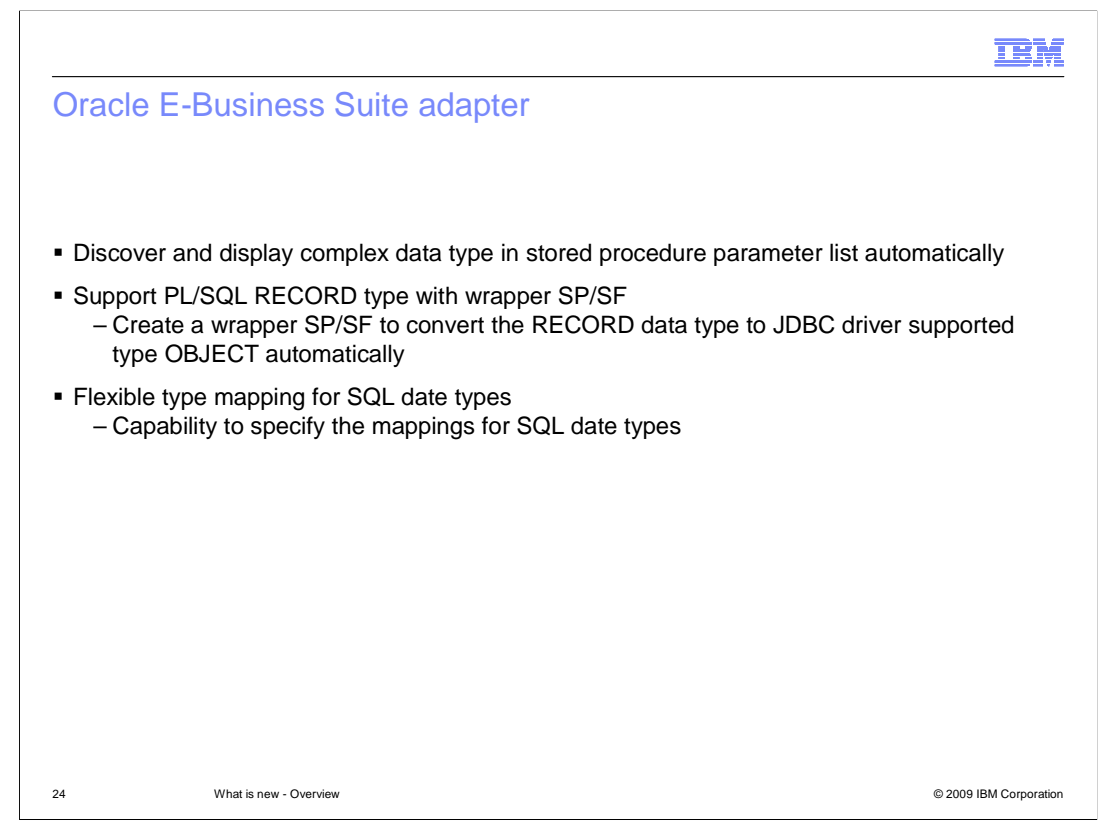

 This slide shows new features and enhancement for Oracle E-Business Suite adapter. The adapter can now automatically discover and display complex data types in stored procedure parameter lists. Previously, you had to input exact type names for stored procedures and function parameters. This new enhancement can eliminate manual configuration.

 The adapter also supports the Oracle PL/SQL data type with wrapper stored procedure or stored function. If the stored procedure contains an Oracle PL/SQL data type such as Record, the adapter creates a wrapper package with a wrapper stored procedure that converts the Record data type to an Object data type.

 Another enhancement is to allow flexible type mapping for the SQL date type. You have the option to map SQL date types to either String or Date types.

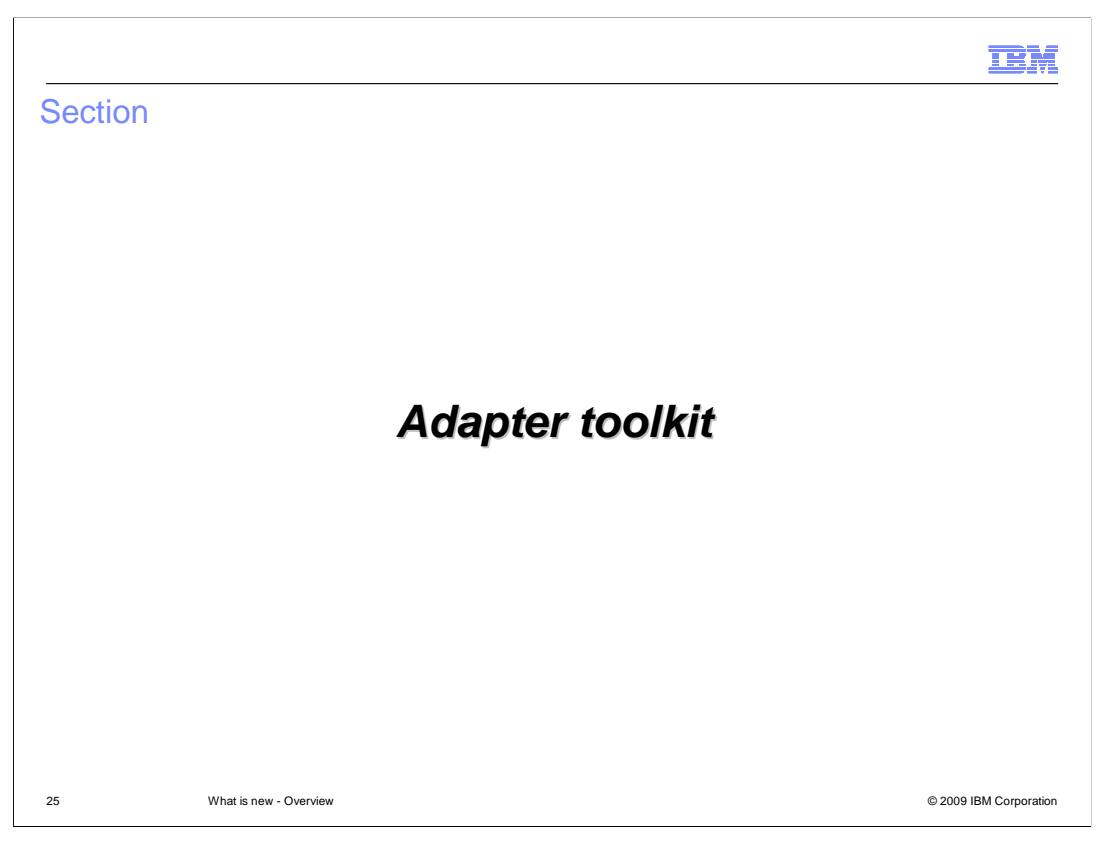

The next section will provide an overview of adapter toolkit.

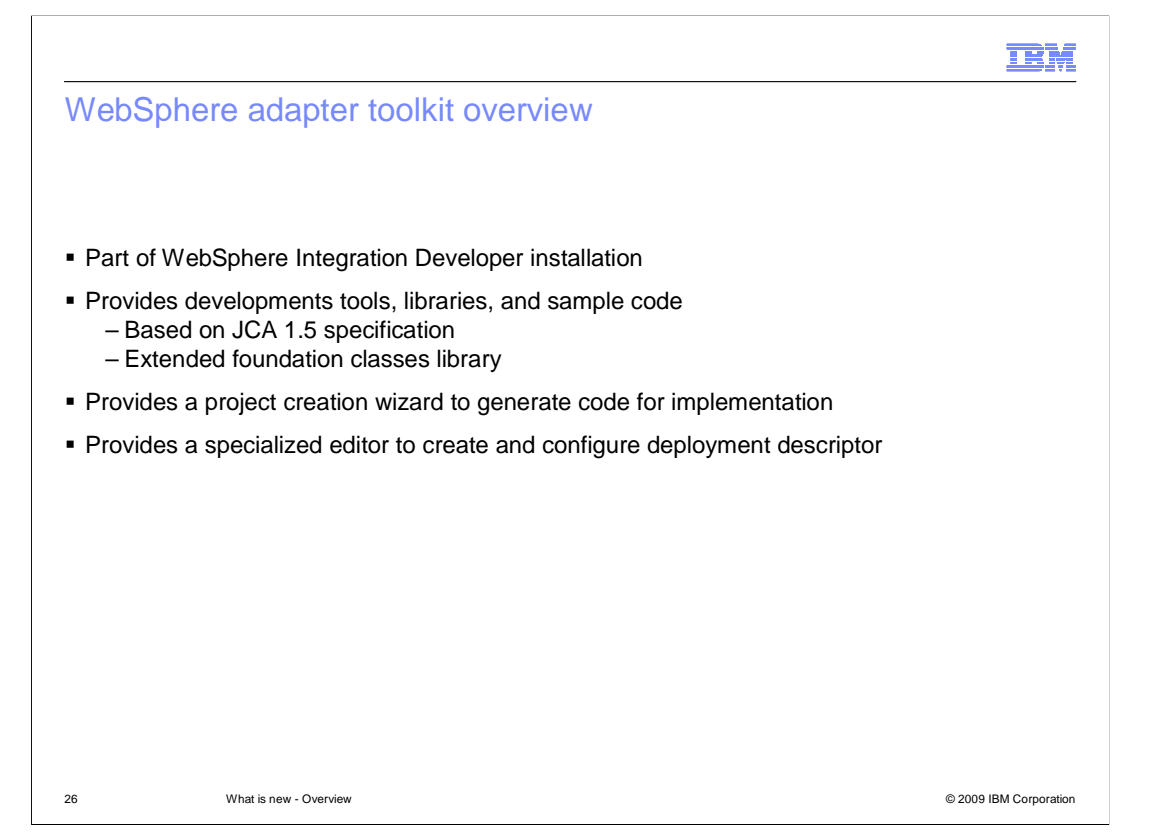

 In V7.0, the adapter toolkit is now part of WebSphere Integration Developer installation. This toolkit provides the development tools, libraries, and sample code to assist you in creating JCA resource adapters. With the toolkit, you can create either a resource adapter based on the JCA 1.5 specification or a resource adapter that extends the WebSphere adapter foundation classes library.

 In either case, the toolkit provides a project creation wizard that generates the code that you then implement. In addition, the toolkit provides a specialized editor that facilitates the task of creating and configuring a resource adapter deployment descriptor.

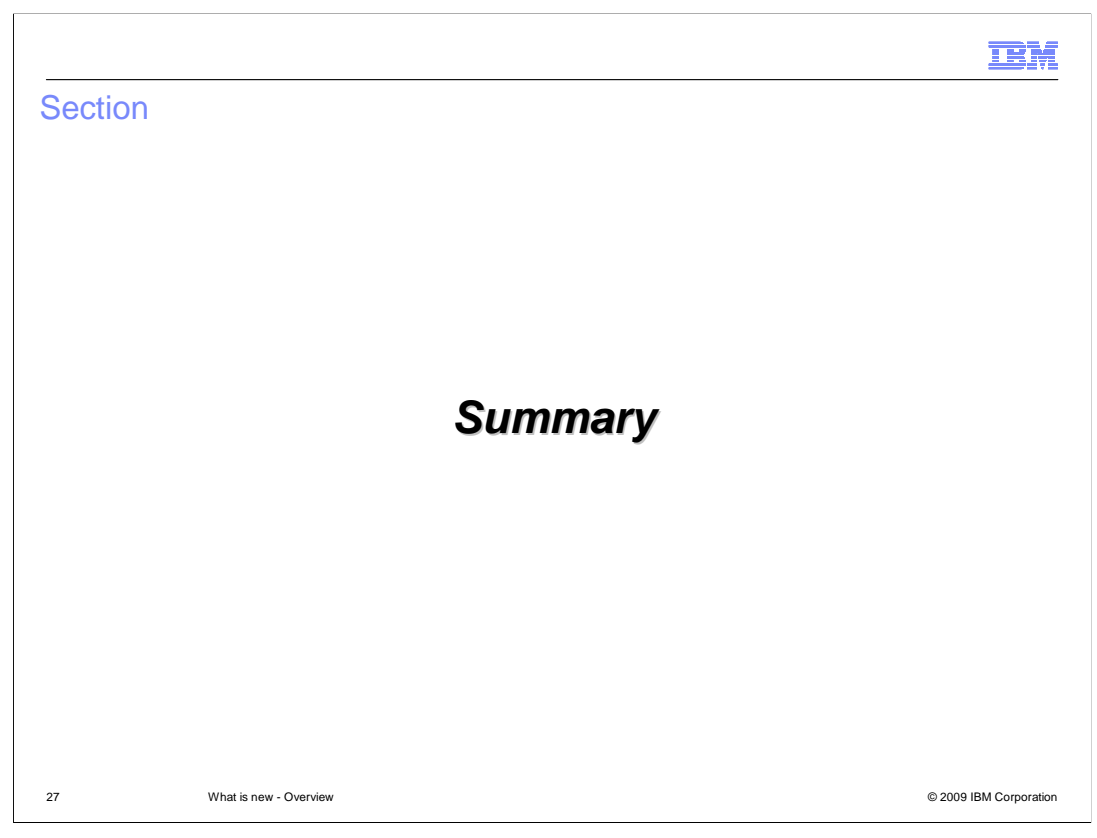

The next section provides the Summary.

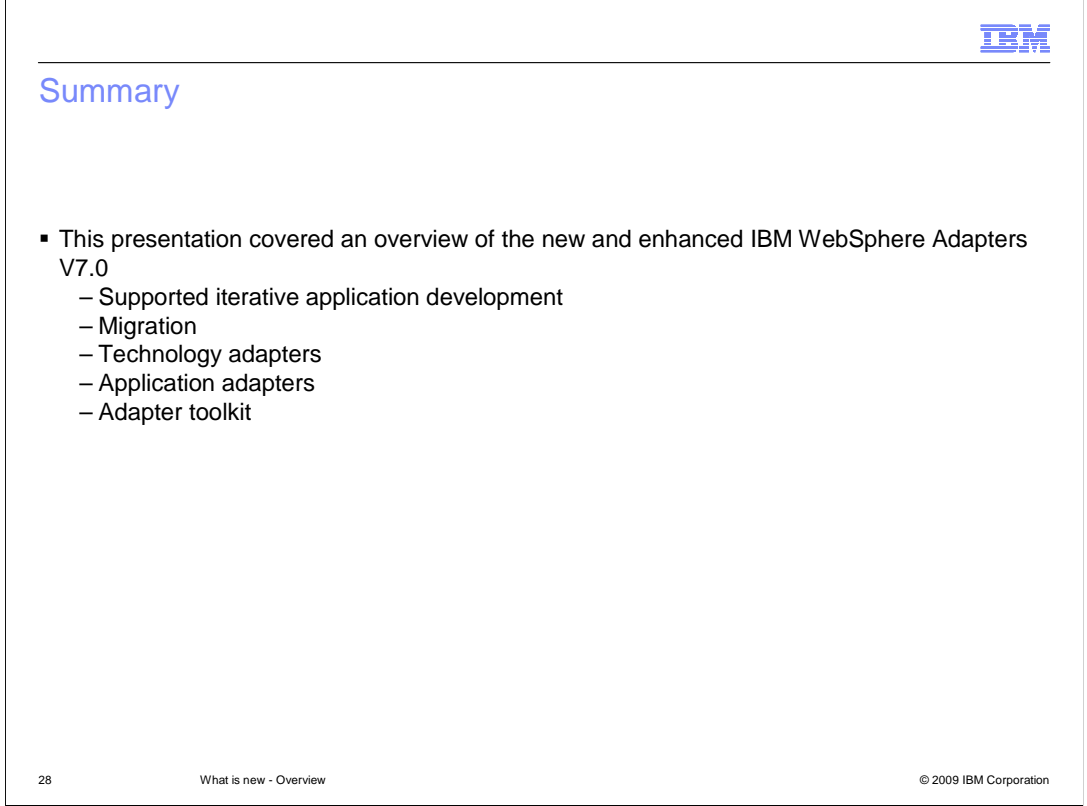

 This presentation covered an overview of the new and enhanced IBM WebSphere Adapters for the 7.0 release. You have reviewed new features and enhancements, including iterative application development support and migration. It also covered what is new in each specific technology and application adapter. It introduced the new technology adapter. Finally, the overview of adapter toolkit in V7.0 was presented.

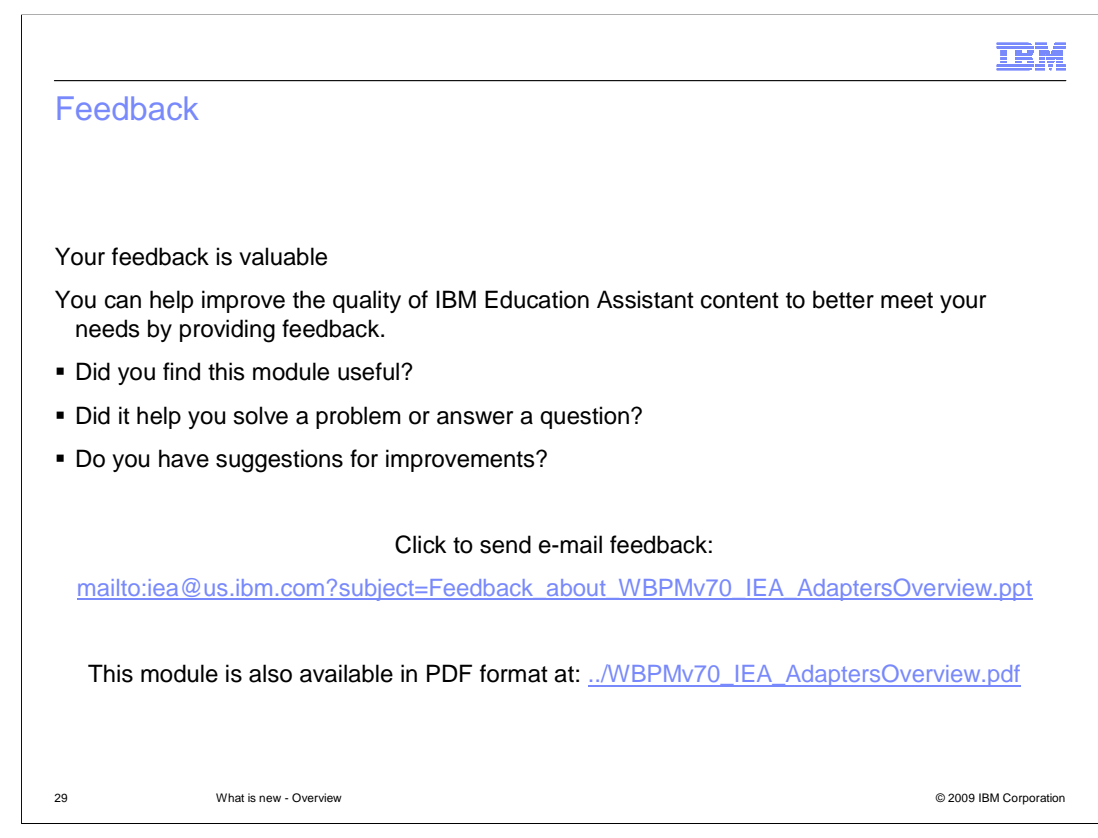

 You can help improve the quality of IBM Education Assistant content by providing feedback.

## Trademarks, copyrights, and disclaimers

IBM, the IBM logo, ibm.com, and the following terms are trademarks or registered trademarks of International Business Machines Corporation in the United States, other countries, or both:

Domino Lotus WebSphere

lf these and other IBM trademarked terms are marked on their first occurrence in this information with a trademark symbol (® or ™), these symbols indicate U.S.<br>registered or common law trademarks owned by IBM at the time

Java, JDBC, and all Java-based trademarks and logos are trademarks of Sun Microsystems, Inc. in the United States, other countries, or both.

Other company, product, or service names may be trademarks or service marks of others.

Product data has been reviewed for accuracy as of the date of initial publication. Product data is subject to change without notice. This document could include<br>technical inaccuracies or typographical errors. IBM may make

THE INFORMATION PROVIDED IN THIS DOCUMENT IS DISTRIBUTED "AS IS" WITHOUT ANY WARRANTY, EITHER EXPRESS OR MPLIED. IBM EXPRESSLY<br>UDISCLAIMS ANY WARRANTIES OF MERCHANTABILITY, FITNESS FOR A PARTICULAR PURPOSE OR NONINFRINGEME

IBM makes no representations or warranties, express or implied, regarding non-IBM products and services.

The provision of the information contained herein is not intended to, and does not, grant any right or license under any IBM patents or copyrights. Inquiries regarding<br>patent or copyright licenses should be made, in writin

IBM Director of Licensing IBM Corporation North Castle Drive Armonk, NY 10504-1785 U.S.A.

Performance is based on measurements and projections using standard IBM benchmarks in a controlled environment. All customer examples described are presented<br>as illustrations of how those customers have used IBM products a

© Copyright International Business Machines Corporation 2009. All rights reserved.

Note to U.S. Government Users - Documentation related to restricted rights-Use, duplication or disclosure is subject to restrictions set forth in GSA ADP Schedule Contract and IBM Corp.

30 © 2009 IBM Corporation

IBM